Государственное профессиональное образовательное учреждение «Анжеро-Судженский политехнический колледж»

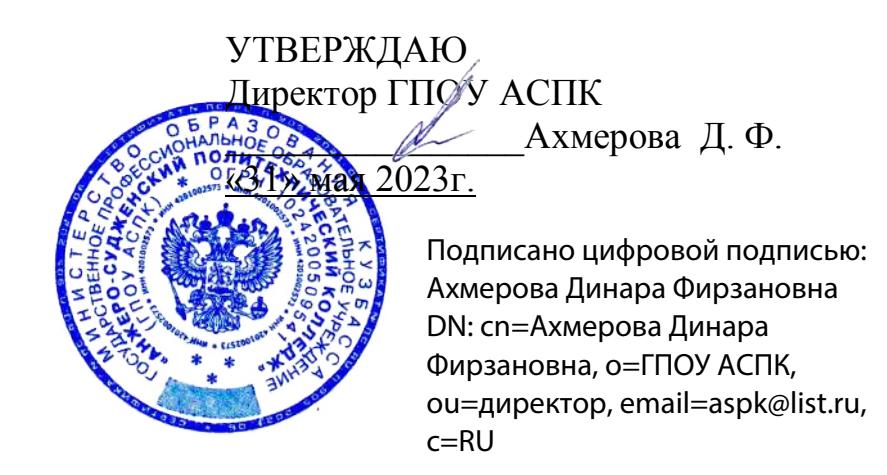

# **РАБОЧАЯ ПРОГРАММА**

профессионального модуля ПМ. 04 Выполнение работ по одной или нескольким профессиям рабочих, должностям служащих код, специальность 09.02.01 Компьютерные системы и комплексы курс 1-2 группы 613 форма обучения очная

Рабочая программа профессионального модуля разработана в соответствии с требованиями Федерального государственного образовательного стандарта среднего профессионального образования (далее ФГОС СПО) по специальности 09.02.01 Компьютерные системы и комплексы

РАССМОТРЕНА на заседании МК 09.02.01, 18.02.09, 33.02.01

СОГЛАСОВАНА Заместитель директора по УР<br>( МАКОД Михеева Н.В.  $M$ ихеева Н.В. «31» мая 2023 г.

Протокол № 6 от «24» мая 2023 г. Председатель МК 09.02.01, 18.02.09, 33.02.01  $\frac{\sqrt[3]{11}}{\sqrt[3]{100}}$   $\frac{\sqrt[3]{11}}{\sqrt[3]{100}}$   $\frac{\sqrt[3]{11}}{\sqrt[3]{100}}$   $\frac{\sqrt[3]{11}}{\sqrt[3]{100}}$ 

Разработчик: И.В. Гааг, Л.Б. Вернер, преподаватели ГПОУ АСПК

Рецензент: Д.А. Томышев, системный администратор ОАО «Анжерский машиностроительный завод»

## **СОДЕРЖАНИЕ**

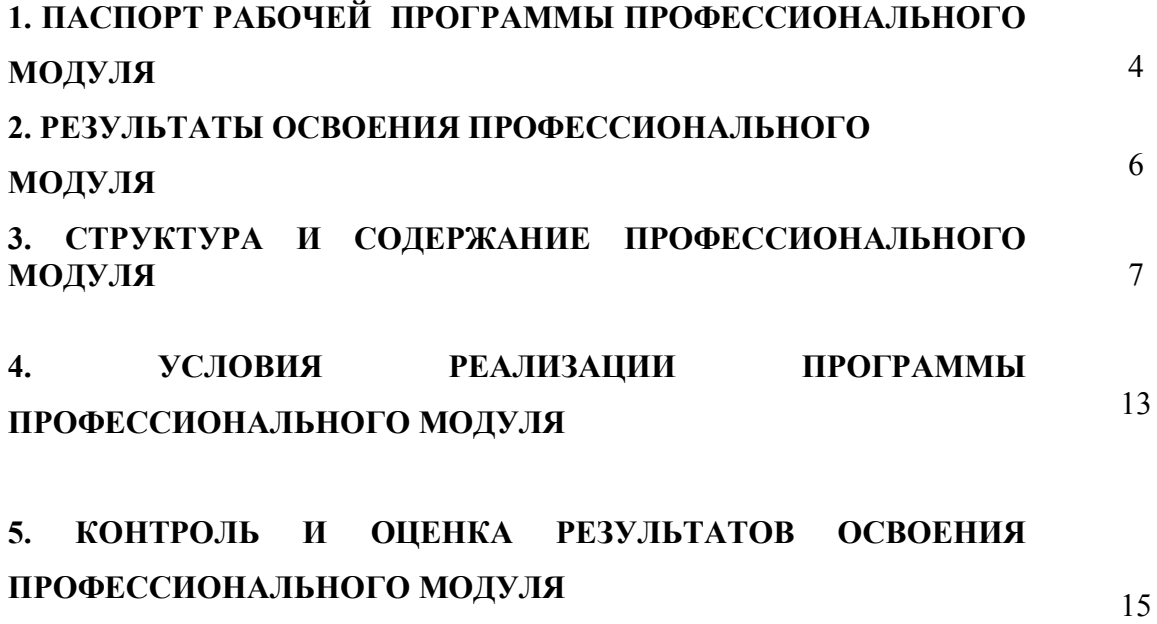

#### **1. ПАСПОРТ РАБОЧЕЙ ПРОГРАММЫ ПРОФЕССИОНАЛЬНОГО МОДУЛЯ ПМ.04 Выполнение работ по одной или нескольким профессиям рабочих, должностям служащих**

#### **1.1. Область применения программы**

Рабочая программа профессионального модуля является частью основной профессиональной образовательной программы в соответствии с ФГОС по специальности СПО **09.02.01 Компьютерные системы и комплексы** в части освоения вида профессиональной деятельности: **Ввод, обработка, хранение, передача и публикация цифровой информации** и соответствующей дополнительной профессиональной компетенции (ДПК):

1. Создавать и управлять на персональном компьютере текстовыми документами, таблицами, презентациями и содержанием баз данных.

2. Создавать и обрабатывать цифровые изображения и объекты мультимедиа

Рабочая программа профессионального модуля может быть использована в дополнительном профессиональном образовании для студентов специальностей, входящий в состав укрупненной группы 09.00.00 Информатика и вычислительная техника для базовой подготовки, в программах повышения квалификации и переподготовки.

#### **1.2. Цели и задачи модуля – требования к результатам освоения модуля**

С целью овладения указанным видом профессиональной деятельности и соответствующими профессиональными компетенциями обучающийся в ходе освоения профессионального модуля должен:

#### **иметь практический опыт:**

− разметка и форматирование документов;

− преобразование и перекомпоновка данных, связанные с изменением структуры документов, форм и требований к оформлению;

− сохранение документов в различных форматах;

− настройка оборудования и программного обеспечения;

− сканирование документов, сохранение, копирование и резервирование файлов с изображениями;

− обработка изображений (масштабирование, кадрирование, изменение разрешения и палитры);

− наполнение карточек объектов (товаров, услуг, персоналий) информацией;

− сверка сведений в базе данных с реальной ситуацией на предприятии и с текущими документами (прайс-листами, каталогами);

− формирование запросов для получения недостающей информации;

**уметь:**

− владеть компьютерной техникой и средствами ввода;

− владеть текстовым редактором и навыками работы с множеством документов, стилями, таблицами, списками, заголовками и другими элементами форматирования;

− работать с оборудованием для сканирования изображений: сканером, многофункциональным устройством, фотокамерой;

− работать со специализированным программным обеспечением, настраивать параметры сканирования;

− работать в графических редакторах и обрабатывать растровые и векторные изображения: масштабировать, кадрировать, изменять разрешение и палитру, компоновать изображения;

− владеть методами работы с формами, электронными таблицами, множеством текстовых документов;

− владеть методами работы с информационными базами данных;

#### **знать:**

- − технические средства сбора, обработки и хранения текстовой информации;
- − стандарты распространенных форматов текстовых и табличных данных;
- − правила форматирования документов;

− основы компьютерной графики, методы представления и обработки графической информации в компьютере;

- − характеристики и распространенные форматы графических файлов;
- − принципы организации информационных баз данных.

#### **1.3. Рекомендуемое количество часов на освоение программы профессионального модуля:**

максимальной учебной нагрузки обучающегося – 220 часов, в том числе:

обязательной аудиторной учебной нагрузки обучающегося –122 часа;

самостоятельной работы обучающегося – 20 часов;

учебной практики производственной практики – 72 часа.

### **2. РЕЗУЛЬТАТЫ ОСВОЕНИЯ ПРОФЕССИОНАЛЬНОГО МОДУЛЯ**

Результатом освоения программы профессионального модуля является овладение<br>ощимися видом профессиональной деятельности Ввод, обработка, хранение, обучающимися видом профессиональной деятельности<br>**передача и публикация иифровой информации**, **цифровой информации**, в том числе дополнительной профессиональной (ДПК) и общими (ОК) компетенциями:

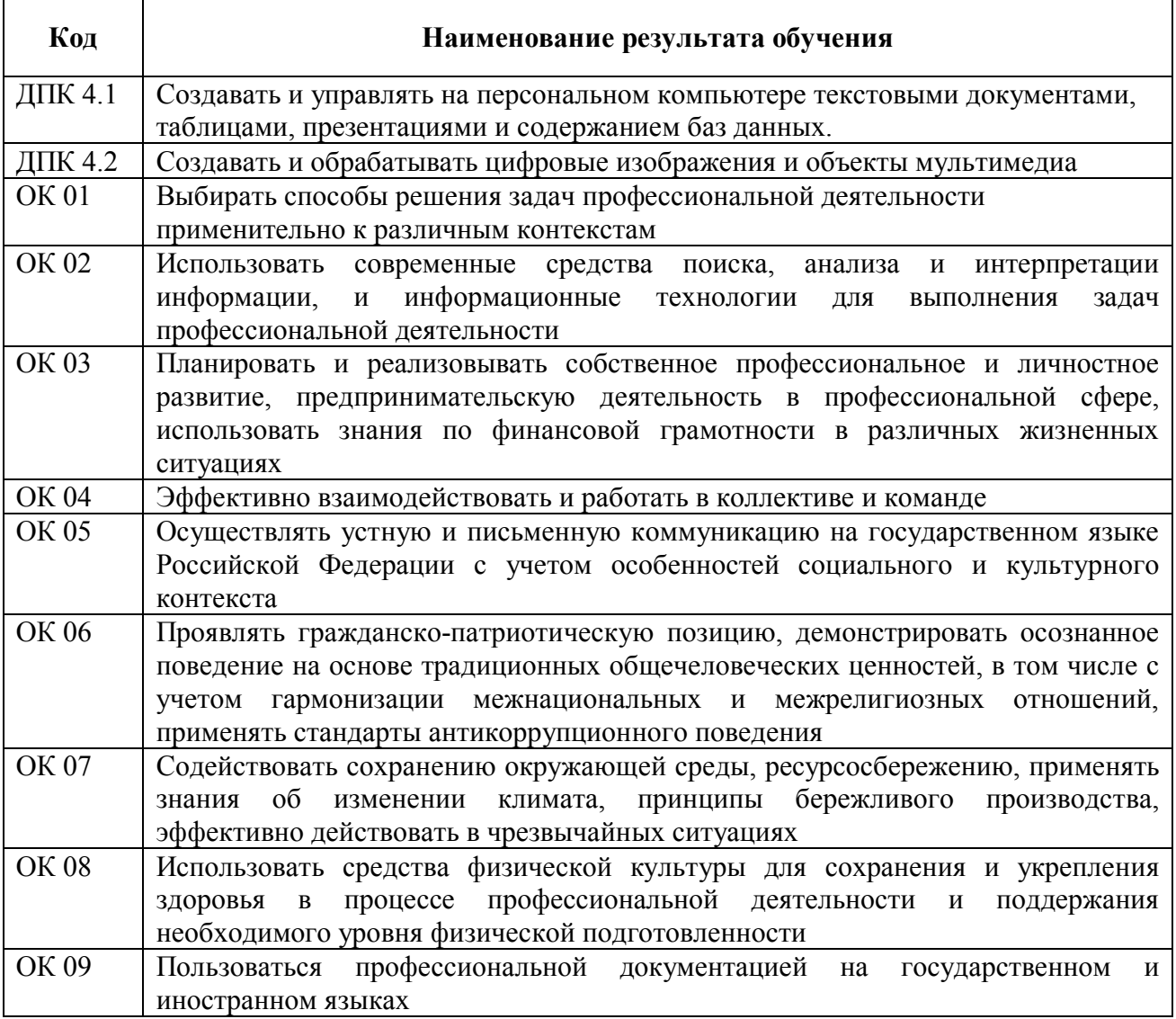

#### <span id="page-6-0"></span>**3. СТРУКТУРА И СОДЕРЖАНИЕ ПРОФЕССИОНАЛЬНОГО МОДУЛЯ**

#### **3.1. Тематический план профессионального модуля ПМ.01 Проектирование цифровых устройств**

 $\overline{a}$ 

|              |                                    |              | Объем времени, отведенный на освоение междисциплинарного курса (курсов) |                 |                    |                    |                                        |                    |         | Практика |             |         |
|--------------|------------------------------------|--------------|-------------------------------------------------------------------------|-----------------|--------------------|--------------------|----------------------------------------|--------------------|---------|----------|-------------|---------|
|              |                                    |              | Обязательная аудиторная учебная нагрузка<br>обучающегося                |                 |                    |                    | Самостоятельная<br>работа обучающегося |                    | Кон-    | Учеб-    | Произ-      | Кон-    |
|              |                                    |              |                                                                         |                 |                    |                    |                                        |                    | сульта- | ная      | водст-      | сульта- |
|              |                                    |              |                                                                         |                 |                    |                    |                                        |                    | ЦИИ     |          | венная      | ции     |
|              |                                    |              |                                                                         |                 |                    |                    |                                        |                    |         |          | (по         |         |
|              |                                    |              |                                                                         |                 |                    |                    |                                        |                    |         |          | профи-      |         |
| Коды         | Наименование разделов <sup>1</sup> | Всего        |                                                                         |                 |                    |                    |                                        |                    |         |          | лю спе-     |         |
| ОК, ПК       | профессионального модуля           | часов        |                                                                         |                 |                    |                    |                                        |                    |         |          | циальнос    |         |
|              |                                    |              |                                                                         |                 |                    |                    |                                        |                    |         |          | <b>ТИ</b> ) |         |
|              |                                    |              | Всего,                                                                  | В т.ч.          | В т.ч.             | В т.ч.             | Всего,                                 | В т.ч.             | Всего,  | Всего.   | Всего,      | Всего,  |
|              |                                    |              | часов                                                                   | теории,         | лабора-            | курсовая           | часов                                  | курсовая           | часов   | часов    | часов       | часов   |
|              |                                    |              |                                                                         | часов           | торные и           | работа             |                                        | работа             |         |          |             |         |
|              |                                    |              |                                                                         |                 | практи-<br>ческие, | (проект),<br>часов |                                        | (проект),<br>часов |         |          |             |         |
|              |                                    |              |                                                                         |                 | часов              |                    |                                        |                    |         |          |             |         |
| 1            | $\overline{2}$                     | $\mathbf{3}$ | $\overline{\mathbf{4}}$                                                 | $5\overline{)}$ | 6                  | $\overline{7}$     | 8                                      | 9 <sup>°</sup>     | 10      | 11       | 12          | 13      |
| ДПК 4.1      | Раздел ПМ. 04. Выполнение          | 142          | 122                                                                     | 46              | 76                 |                    | 20                                     |                    |         | 72       |             |         |
| ДПК 4.2      | работ по рабочей профессии         |              |                                                                         |                 |                    |                    |                                        |                    |         |          |             |         |
| <b>OK 01</b> | Оператор электронно-               |              |                                                                         |                 |                    |                    |                                        |                    |         |          |             |         |
| <b>OK 02</b> | вычислительных и                   |              |                                                                         |                 |                    |                    |                                        |                    |         |          |             |         |
| <b>OK 03</b> | вычислительных машин               |              |                                                                         |                 |                    |                    |                                        |                    |         |          |             |         |
| <b>OK 04</b> | МДК 04.01 Выполнение работ         | 142          | 122                                                                     | 46              | 76                 |                    | 20                                     |                    |         |          |             |         |
| OK 05        | по рабочей профессии               |              |                                                                         |                 |                    |                    |                                        |                    |         |          |             |         |
| <b>OK 06</b> | Оператор электронно-               |              |                                                                         |                 |                    |                    |                                        |                    |         |          |             |         |
| <b>OK 07</b> | вычислительных и                   |              |                                                                         |                 |                    |                    |                                        |                    |         |          |             |         |
| <b>OK 08</b> | вычислительных машин               |              |                                                                         |                 |                    |                    |                                        |                    |         |          |             |         |
| <b>OK 09</b> | УП.04.01 Выполнение работ          | 36           |                                                                         |                 |                    |                    |                                        |                    |         | 36       |             |         |
|              | по рабочей профессии               |              |                                                                         |                 |                    |                    |                                        |                    |         |          |             |         |
|              | Оператор электронно-               |              |                                                                         |                 |                    |                    |                                        |                    |         |          |             |         |
|              | вычислительных и                   |              |                                                                         |                 |                    |                    |                                        |                    |         |          |             |         |
|              | вычислительных машин               |              |                                                                         |                 |                    |                    |                                        |                    |         |          |             |         |
|              | ПП 04.01 Выполнение работ по       | 36           |                                                                         |                 |                    |                    |                                        |                    |         |          | 36          |         |
|              | рабочей профессии Оператор         |              |                                                                         |                 |                    |                    |                                        |                    |         |          |             |         |
|              | электронно-вычислительных и        |              |                                                                         |                 |                    |                    |                                        |                    |         |          |             |         |

*<sup>1</sup> Раздел профессионального модуля может состоять из междисциплинарного курса или его части и соответствующих частей учебной и производственной практик. Наименование раздела профессионального модуля должно начинаться с отглагольного существительного и отражать совокупность осваиваемых компетенций, умений и знаний*

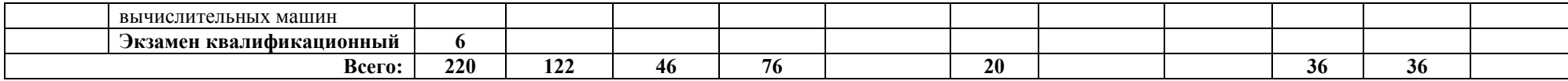

## **3.2. Содержание обучения по профессиональному модулю (ПМ) с учетом рабочей программы по воспитанию**

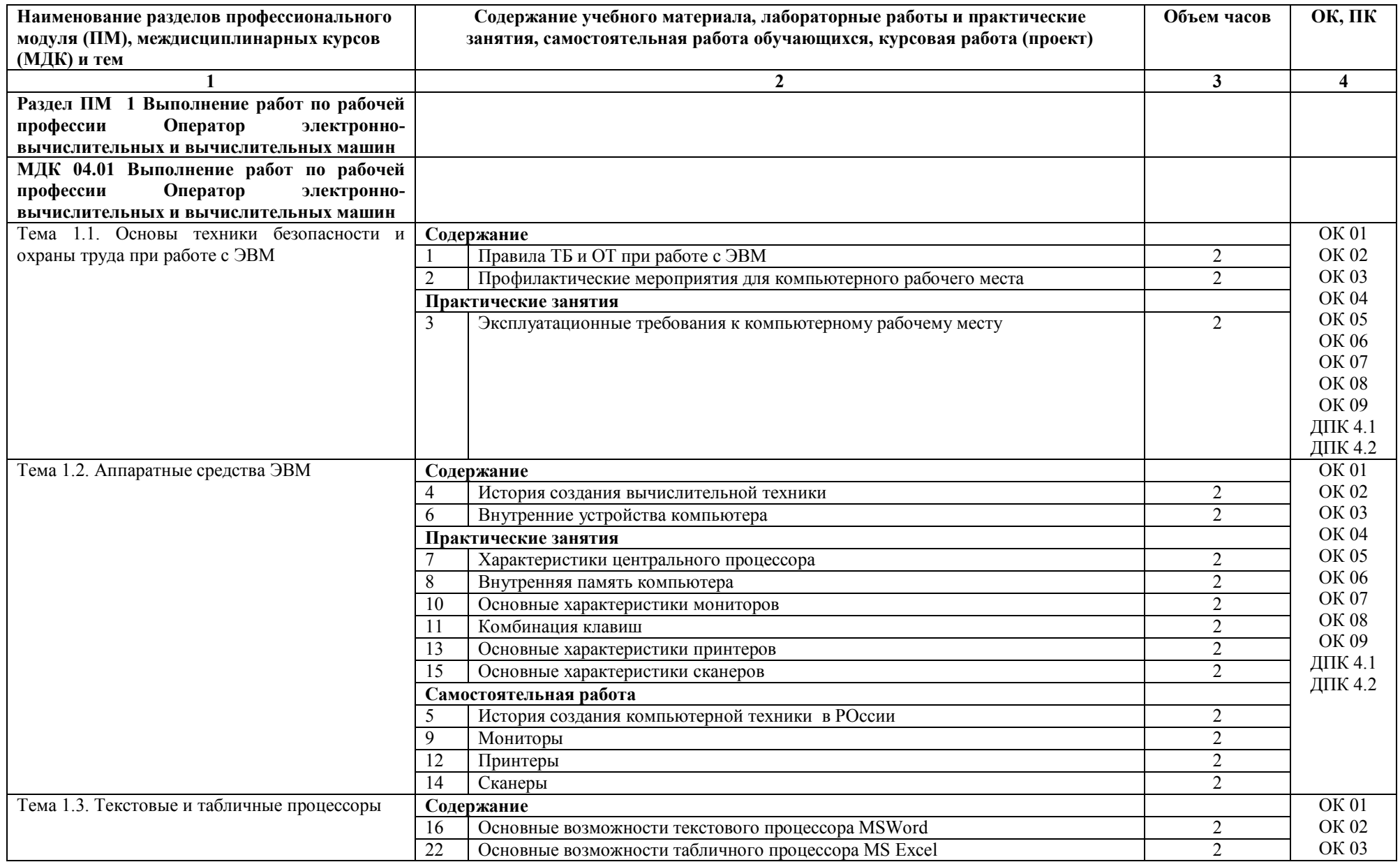

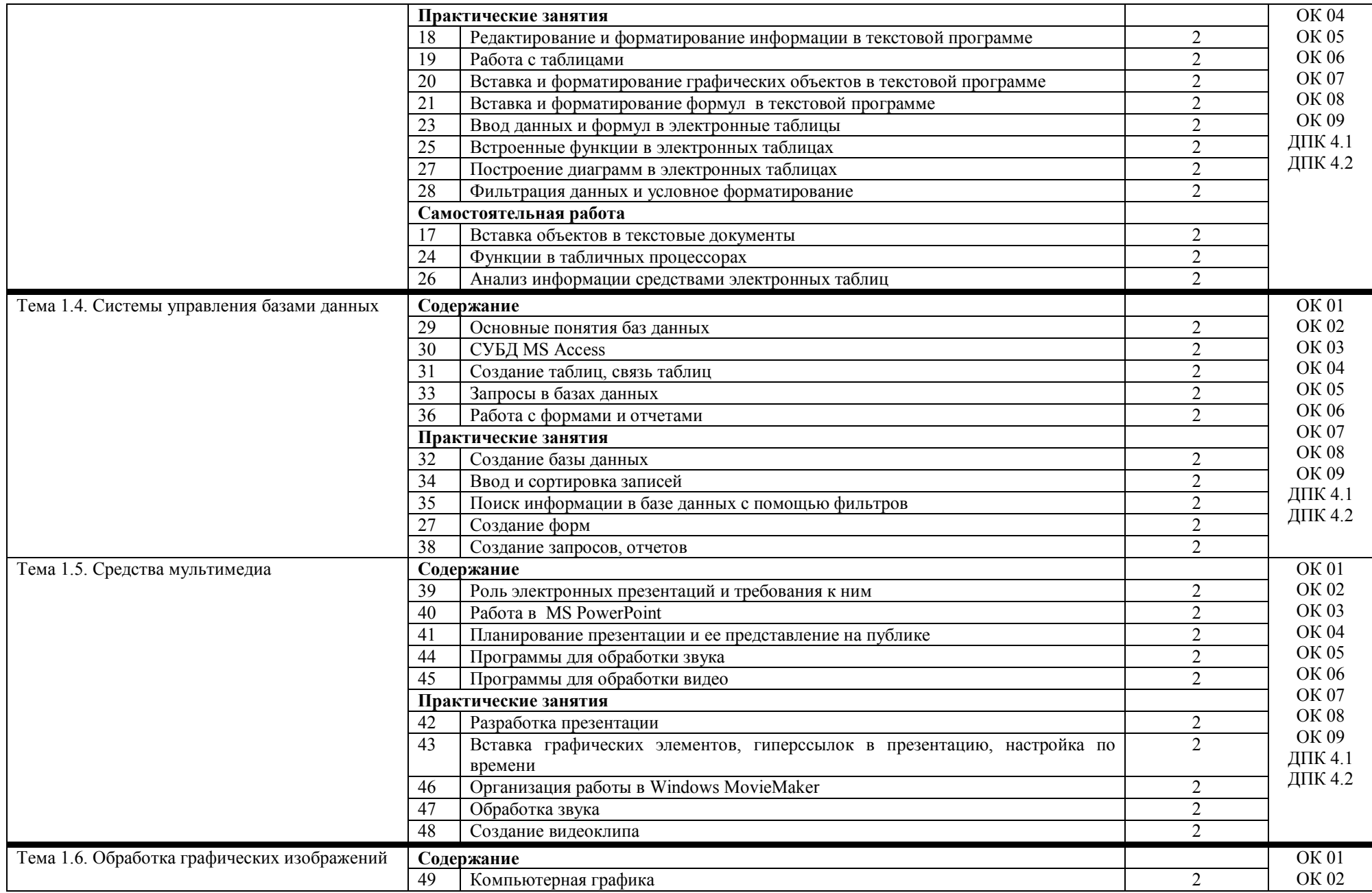

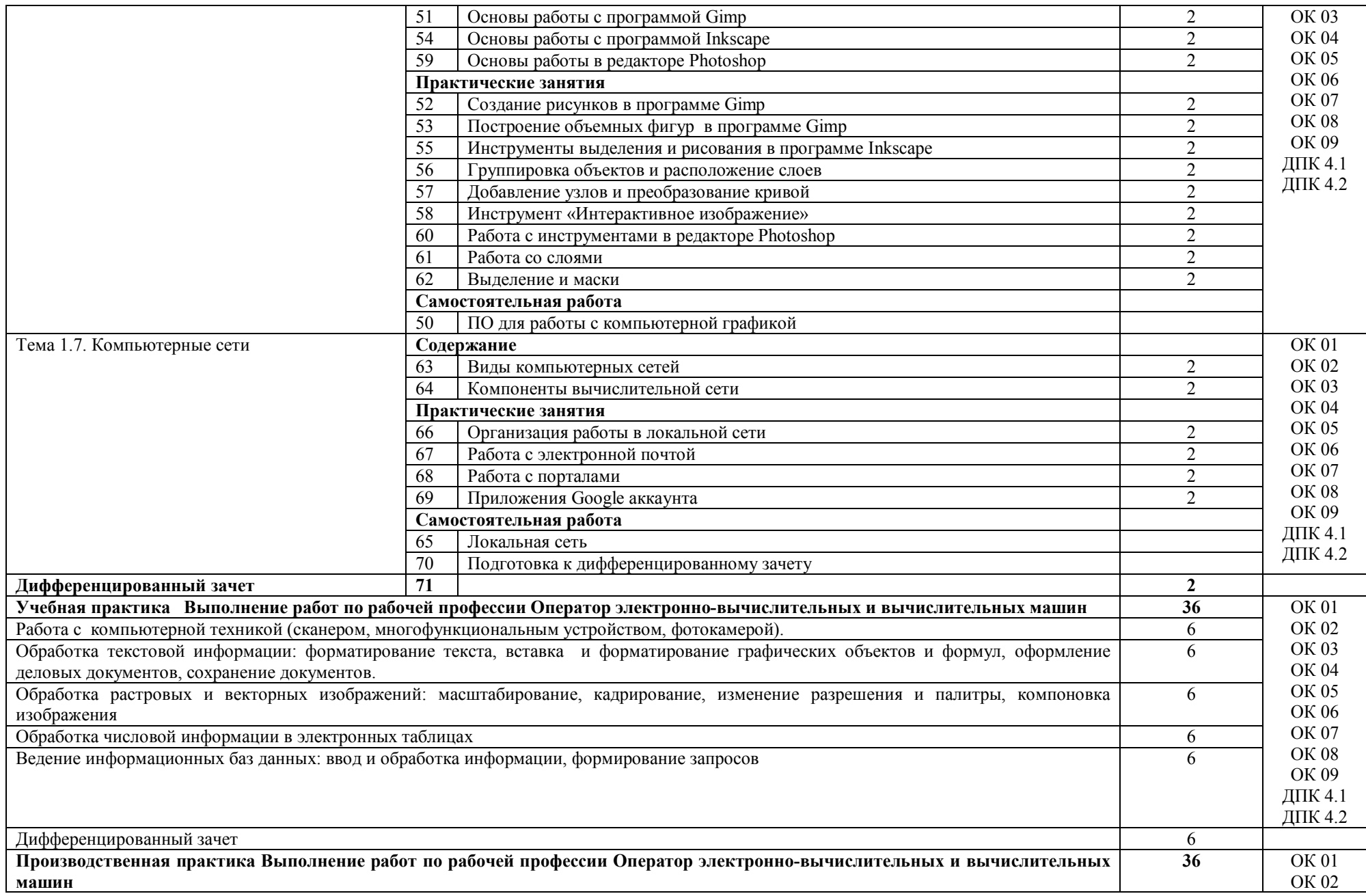

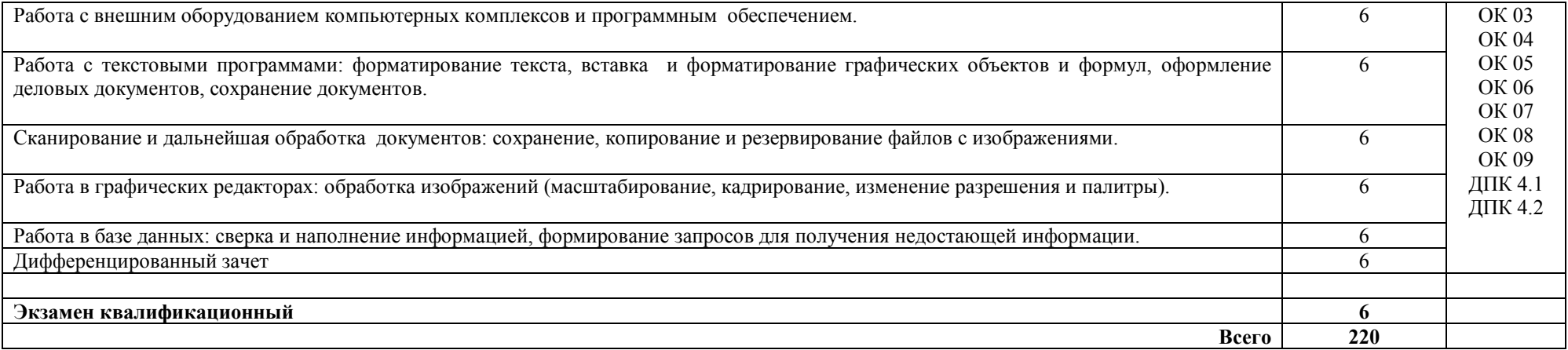

#### **4. УСЛОВИЯ РЕАЛИЗАЦИИ ПРОГРАММЫ ПРОФЕССИОНАЛЬНОГО МОДУЛЯ**

# **4.1. Требования к минимальному материально-техническому обеспечению**

Реализация профессионального модуля предполагает наличия лаборатории «Информационых технлогий».

Оборудование лаборатории:

- − рабочее место преподавателя;
- − рабочие места по количеству обучающихся:
- − компьютеры с лицензионным программным обеспечением;
- − сеть Интернет;
- − интерактивная доска;
- − принтер;
- − сканер.

Реализация программы модуля предполагает обязательную производственную практику.

#### **4.2 Информационное обеспечение обучения**

#### **4.2.1. Основные источники**

1. Боресков, А. В. Компьютерная графика : учебник и практикум для среднего профессионального образования / А. В. Боресков, Е. В. Шикин. — Москва : Издательство Юрайт, 2023. — 219 с. — (Профессиональное образование). — ISBN 978-5-534-11630-4. — Текст : электронный // Образовательная платформа Юрайт [сайт]. — URL: <https://urait.ru/bcode/518504>

2. Карнаух, Н. Н. Охрана труда : учебник для среднего профессионального образования / Н. Н. Карнаух. — 2-е изд., перераб. и доп. — Москва : Издательство Юрайт, 2023. — 343 с. — (Профессиональное образование). — ISBN 978-5-534-15942-4. — Текст : электронный // Образовательная платформа Юрайт [сайт]. — URL: <https://urait.ru/bcode/510311>

3. Михеева, Е.В. Информационные технологии в профессиональной деятельности : учебник для студ. учреждений сред. проф. образования / Е.В. Михеева, О.И. Титова.- 6-е изд., стер. – Москва : Образовательно-издательский центр «Академия», 2023. – 416 с.

4. Нестеров, С. А. Базы данных : учебник и практикум для среднего профессионального образования / С. А. Нестеров. — Москва : Издательство Юрайт, 2023. — 230 с. — (Профессиональное образование). — ISBN 978-5-534-11629-8. — Текст : электронный // Образовательная платформа Юрайт [сайт]. — URL: <https://urait.ru/bcode/518507>

5. Новожилов, О. П. Архитектура компьютерных систем в 2 ч. Часть 2 : учебное пособие для среднего профессионального образования / О. П. Новожилов. — Москва : Издательство Юрайт, 2023. — 246 с. — (Профессиональное образование). — ISBN 978-5- 534-10301-4. — Текст : электронный // Образовательная платформа Юрайт [сайт]. — URL: <https://urait.ru/bcode/517679>

6. Советов, Б. Я. Базы данных : учебник для среднего профессионального образования / Б. Я. Советов, В. В. Цехановский, В. Д. Чертовской. — 3-е изд., перераб. и<br>доп. — Москва: Издательство Юрайт, 2023. — 420 с. — (Профессиональное доп. — Москва : Издательство Юрайт, 2023. — 420 с. — (Профессиональное образование). — ISBN 978-5-534-09324-7. — Текст : электронный // Образовательная платформа Юрайт [сайт]. — URL: <https://urait.ru/bcode/514585>

4.2.2.Дополнительные источники

7. Гаврилов, М. В. Информатика и информационные технологии : учебник для среднего профессионального образования / М. В. Гаврилов, В. А. Климов. — 4-е изд., перераб. и доп. — Москва: Издательство Юрайт, 2022. — 383 с. — (Профессиональное образование). — ISBN 978-5-534-03051-8. — Текст: электронный // Образовательная платформа Юрайт [сайт]. — URL: [https://urait.ru/bcode/489603.](https://urait.ru/bcode/489603)

8. Торадзе, Д. Л. Информатика : учебное пособие для среднего профессионального образования / Д. Л. Торадзе. — Москва : Издательство Юрайт, 2022. — 158 с. — (Профессиональное образование). — ISBN 978-5-534-15282-1. — Текст : электронный // Образовательная платформа Юрайт [сайт]. — URL: <https://urait.ru/bcode/497621>

#### **4.3. Общие требования к организации образовательного процесса**

В целях реализации компетентностного подхода в образовательном процессе по профессиональному модулю ПМ.04. Выполнение работ по рабочей профессии Оператор электронно-вычислительных и вычислительных машин используются активные и интерактивные формы проведения занятий (компьютерные симуляции, разбор конкретных ситуаций, групповые дискуссии) в сочетании с внеаудиторной работой, в том числе электронное обучение и дистанционные образовательные технологии для формирования и развития общих и профессиональных компетенций обучающихся. Помещения для самостоятельной работы обучающихся оснащены компьютерной техникой с подключением к информационно-телекоммуникационной сети «Интернет» и обеспечением доступа в электронную информационно-образовательную среду колледжа.

Учебная и производственная практики по профилю специальности 09.02.01 Компьютерные системы и комплексы проводится при освоении обучающимися профессиональных компетенций в рамках профессионального модуля и реализовываются концентрированно в соответствии с графиком учебного процесса.

Производственная практика проводится в организациях, направление деятельности которых соответствует профилю подготовки обучающихся.

Аттестация по итогам учебной практики проводится с учетом (или на основании) результатов, подтвержденных документами соответствующих организаций.

В случае применения электронного обучения, дистанционных образовательных технологий, допускается применение специально оборудованных помещений, их виртуальных аналогов, позволяющих обучающимся осваивать ОК и ПК.

#### **4.4. Кадровое обеспечение образовательного процесса**

Реализация профессионального модуля ПМ.04. Выполнение работ по рабочей профессии Оператор электронно-вычислительных и вычислительных машин обеспечивается педагогическими работниками, квалификация которых соответствует квалификационным требованиям, указанным в Едином квалификационном справочнике должностей руководителей, специалистов, служащих (раздел «Квалификационные характеристики должностей работников образования») и профессиональном стандарте «Педагог профессионального обучения, профессионального образования и дополнительного профессионального образования».

Преподаватели получают дополнительное профессиональное образование по программам повышения квалификации, в том числе в форме стажировки в профильных организациях не реже 1 раза в 3 года.

## **5. КОНТРОЛЬ И ОЦЕНКА РЕЗУЛЬТАТОВ ОСВОЕНИЯ ПРОФЕССИОНАЛЬНОГО МОДУЛЯ (ВИДА ПРОФЕССИОНАЛЬНОЙ ДЕЯТЕЛЬНОСТИ)**

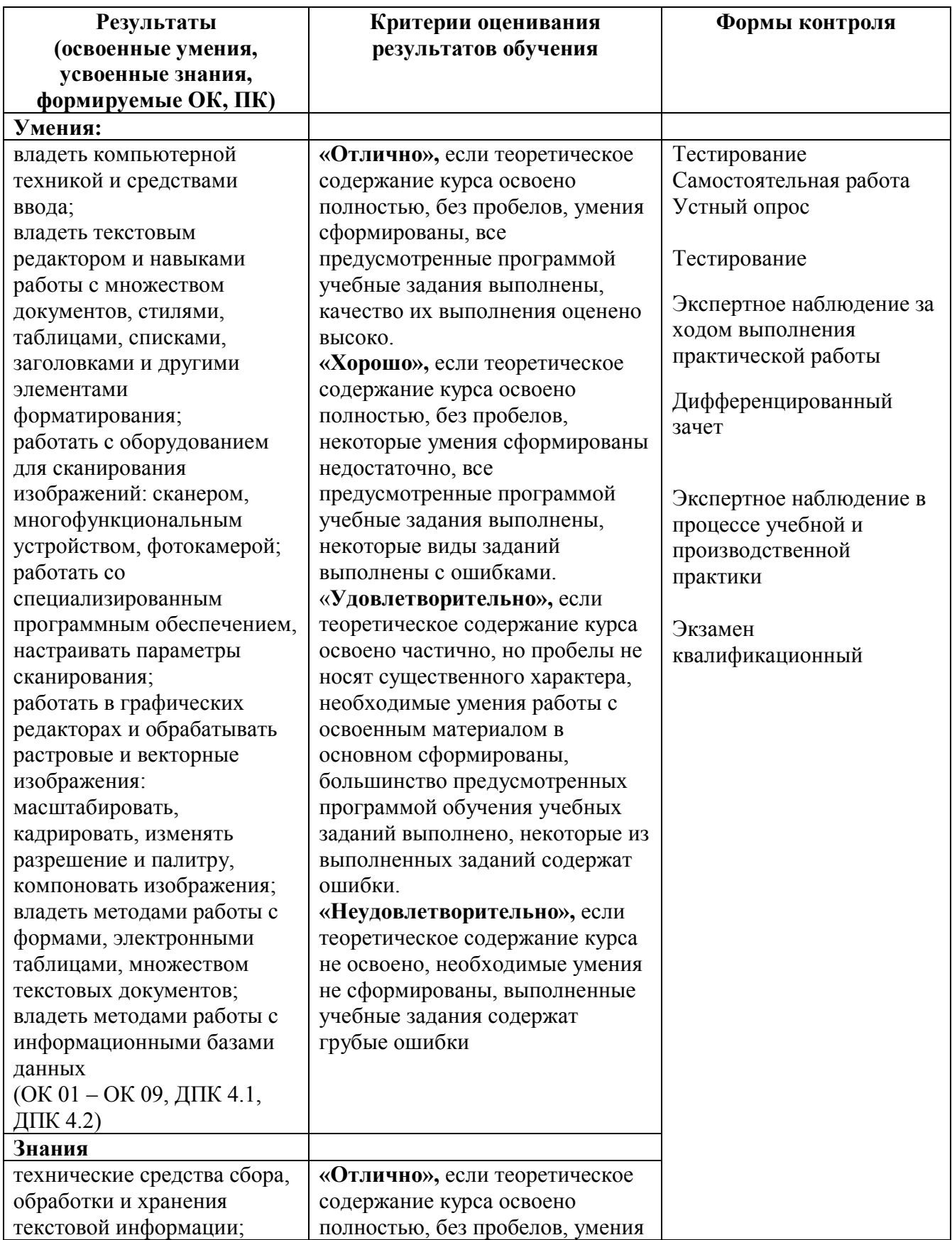

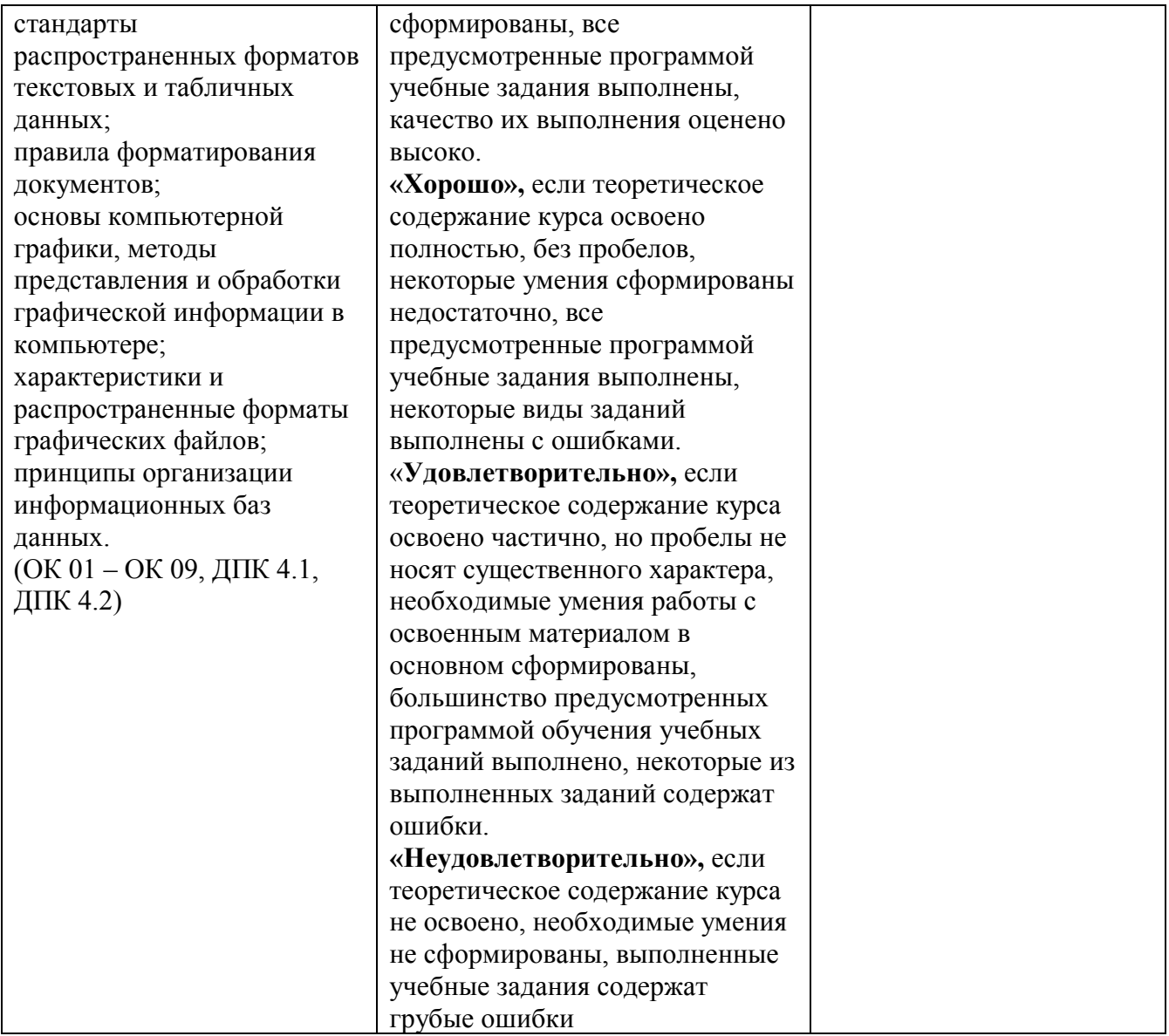